# **Lending a hand with SAS® Software - An Application in the Banking Industry**

Deborah J. Blair, CoreStates Bank, Wilmington, DE W. Lily Hadinoto, CoreStates Bank, Philadelphia, PA

# **ABSTRACT**

Fair Lending issues are of paramount concern to the banking UNIT=AFF=DDname, and specifing the previous DDName, you industry. This paper describes one technique that CoreStates Bank can use the same tape drive successively. In this program, only uses to monitor its' lending practices. In this approach, we use one tape drive is requested, instead of two. This can be crucial to JCL, Job Control Language and Base SAS on an IBM mainframe. efficiency in some environments. Geared towards the novice SAS programmer, two procedures, PROC SQL and PROC Report are key to this program. This //CL9741BY JOB (009978), HADINOTO-L.1-9-2-4', paper details a real-world problem and offers a simple, yet  $\frac{1}{2}$  MSGLEVEL=(2,1),NOTIFY=CL9741, innovative solution. // MSGCLASS=N,CLASS=I

### **INTRODUCTION**

The fair lending practices of all lending organizations: banks, //INDD1 DD DSN=PNB1.LAP.COMBINE,DISP=SHR mortgage companies, credit card issuers, are under constant //INDD2 DD DSN=PNB1.LAP.BEFORE.OAFAPV26, examination by current and potential customers, by community  $\frac{1}{2}$  DISP=SHR, UNIT=AFF=INDD1 groups as well as by regulatory agencies of the Federal //\* Government. CoreStates Bank is all three, a bank, a mortgage //WORK DD UNIT=SYSDA,SPACE=(CYL,(200,100)) company and a credit card issuer. CoreStates Bank has always //SYSPRINT DD SYSOUT=\* been committed to providing the best, quality products to all of it's //SYSOUT DD SYSOUT=\* customers. They currently use industry-wide standards and //SYSUDUMP DD SYSOUT=\* methods for decisioning an application. After an application is //\* received, it is given a credit score, which among other things, is based on the credit history of the applicant(s).

lenders with the decision-making process, as well as to monitor it's was a holiday, and also if it was a Saturday, Sunday or Monday. own lending practices. CoreStates wanted a method and/or a technique that would help it's lenders evaluate an application and OPTIONS MLOGIC MACROGEN SYMBOLGEN; decision an application as non-judgementally as possible. CoreStates also strove for a solution that would identify any potential inconsistencies in lending practices.

The solution was a SAS program that matches and compares applications that were turned-down to applications that have been approved. The matching criteria is based on specific characteristics found in both applications.

In the past, CoreStates has used Base SAS mostly in a test environment for ad hoc reporting. This program is unique in that it is set up to run in our production environment, on a nightly basis. The report is automatically generated and sent to a remote mainframe printer Monday through Friday of each work week. The lenders have access to the report at the beginning of each day. This was crucial to the success of the project in that it allowed for quick access to the data on our Loan Application System, ACAPs.

# **THE PROGRAM**

# **The JCL**

The JCL is very basic. It accesses data using DD statements. The data represents flat files which are extracts from ACAPs. The output can be sent directly to a remoter printer by using the

Destination or DEST parameter in the EXEC SAS statement. Using the Affinity sub-parameter within the Unit parameter, or

```
//SASJOB EXEC SAS,COPIES=1,TIME=180, 
// SPRT=V,REGION=5M 
//*
```
### **Macro Variables**

CoreStates' goal was to take a proactive role in assisting their Before we run the prgram we must determine if the prior work day

*WAS YESTERDAY A MONDAY AND A HOLIDAY? IF YES, ENTER A YES FOR THE MON\_HOLD VARIABLE. IF NOT, LEAVE IT AS A NO.*

\*------------------------------------------------------------------------------------\*;

%LET MON\_HOLD = NO;

\*------------------------------------------------------------------------------------\*; *WAS YESTERDAY A HOLIDAY BUT NOT A SATURDAY, SUNDAY OR MONDAY? IF YES, ENTER A YES TO THE VARIABLE HOLIDAY BELOW. IF NOT, LEAVE IT AS A NO.*  $*$ 

\*-----------------------------------------------------------------------------------\*;

%LET HOLIDAY = NO;

*SET THE START AND LAST DATE. IF YESTERDAY WAS MONDAY AND A HOLIDAY OR SUNDAY, THEN THE START DATE WOULD BE FRIDAY'S DATE AND LAST DATE WOULD BE SATURDAY'S DATE. IF YESTERDAY WAS A HOLIDAY BUT NOT SATURDAY, SUNDAY OR MONDAY, THEN THE START AND LAST DATE WOULD BE THE DAY BEFORE THE HOLIDAY. OTHERWISE, THE START AND LAST DATES WOULD BE THE SAME, YESTERDAY'S DATE.* 

-----------------------------\*:

 %MACRO DAYS; @441 ADJ\_USER \$8. %IF &MON\_HOLD = YES %THEN %DO; @888 APP\_AMT PD6.2  $STARTDTE = TODAY() - 4;$  @1680 TOT\_INC PD7.2  $LASTDATE = TODAY() - 3;$   $@1753 APP_DI$  PD4.3 %END;  $@2068$  BSCORE PD3. @2493 GENDER \$1.  $\%$  ELSE %IF HOLIDAY = YES %THEN %DO;  $@2494$  RACE  $$1.$  $STARTDTE = TODAY() - 2;$  @3343 JUD\_TD\_1 \$3.  $LASTDATE = STARTDTE;$   $@3346 JUD_TD_2$  \$3. %END;  $@3414 \text{ PROCED } $1.$  @3490 EST\_LTV PD3.3 %ELSE %IF %UPCASE(&SYSDAY) = MONDAY @3493 ACT\_LTV PD3.3 %THEN %DO; @3601 OR\_USER \$8.  $STARTDTE = TODAY() - 3;$  @3609 OR\_REASN \$3.  $LASTDATE = TODAY() - 2;$  ; %END; \*------------------------------------------------------------------------------------\*; %ELSE %DO;  $STARTDTE = TODAY() - 1;$  LASTDATE = STARTDTE; %END; %MEND DAYS; %MACRO TITLES; TITLE1 '\* \* \* CONFIDENTIAL: FOR INTERNAL USE ONLY \* \* \*'; TITLE3 'COMPARISON REPORTING FOR ALL BANKS'; TITLE4 'BY PRODUCT, CELL, AND DECISION CODE'; TITLE5 "APPLICATIONS WERE RECEIVED: &FDATE"; FOOTNOTE1 ' PREPARED BY: RETAIL CREDIT RISK TECHNOLOGY(DJB,WLH)' ; FOOTNOTE2 'PROGRAM NAME: PNB4.CL9741.FAIR(NEWMATC4)'; FOOTNOTE4 '\* \* \* CONFIDENTIAL: FOR INTERNAL USE ONLY \* \* \*'; %MEND TITLES; **Data Steps and Procedures** \*------------------------------------------------------------------------------------\*; *READ IN PNB1.LAP.COMBINE* \*------------------------------------------------------------------------------------\*; DATA LAPS1; DROP DECISION ; INFILE INDD1 MISSOVER; INPUT @275 LOCATION \$6. @883 APRVPROD \$5. @; IF SUBSTR(LOCATION,  $1,2$ ) = '01' AND SUBSTR(LOCATION, 3, 2) IN ('01', '02', '03', '04'); \*------------------------------------------------------------------------------------\*;  *INCLUDE ONLY THE FOLLOWING PRODUCTS: HOME EQUITY LOANS AND LINES, UNSECURED PERSONAL LOANS APPLICATIONS* \*------------------------------------------------------------------------------------\*; IF APRVPROD IN ('ILHE1', 'ILSL1', 'ILPR1', 'ILPR2', 'ILUM1'); INPUT @1 APPID \$15. @402 DATE\_ENT PD5. @431 DECISION PD5. *CREATE SAS DATES* \*------------------------------------------------------------------------------------\*; DATE\_REC = INPUT(PUT(DATE\_ENT,10.),YYMMDD10.); ADJ\_DATE = INPUT(PUT(DECISION,10.),YYMMDD10.); \*------------------------------------------------------------------------------------\*; *CALL "DAYS" MACRO DEFINED ABOVE TO DETERMINE THE APPLICATION DATE TO BE REPORTED*. \*------------------------------------------------------------------------------------\*; %DAYS  $*$   $*$  *RUN SAS MACRO FDATE (FORMAT DATE) TO PRINT THE LAST DATE OF APPLICATIONS RECEIVED, ON THE TITLE*  \*------------------------------------------------------------------------------------\*; <sub>,</sub>CALL SYMPUT('FDATE',PUT(LASTDATE,WORDDATE.)); \*------------------------------------------------------------------------------------\*; *COMPARE START AND LAST DATE OF DECLINED APPLICATIONS TO APPLICATIONS APPROVED WITHIN THE LAST 30 DAYS AND CREATE THE DATE RANGE USED IN THE COMPARISON.*  \*------------------------------------------------------------------------------------\*;  $RANGE = STARTDTE - 30;$  IF RANGE <= DATE\_REC <= LASTDATE; \*------------------------------------------------------------------------------------\*; *DELETE APPLICATIONS THAT HAVE NOT BEEN DECISIONED, TRAINING OR RELATED APPLICATIONS* \*------------------------------------------------------------------------------------\*; IF (ADJ\_CODE =  $'$ ) OR (SUBSTR(APPID,1,2) IN ('TR', 'MI')) OR  $(SUBSTR(APPID, 14, 1) = R'$ ) THEN DELETE; \*------------------------------------------------------------------------------------\*; CREATE A FORMAT CALLED \$APPLID TO PULL APPLICATIONS FROM THE SCORING RECORD \*------------------------------------------------------------------------------------\*; <sup>1</sup>SAS<sup>®</sup> Guide to Macro Processing, Version 6, Second

Edition

@440 ADJ\_CODE \$1.

 PROC SORT DATA = LAPS1 NODUPKEY \*------------------------------------------------------------------------------------\*; OUT = CNTLACCT; BY APPID; DATA CNTLACCT (RENAME = (APPID = START)); SET CNTLACCT (KEEP = APPID); FMTNAME = '\$APPLID'; LABEL  $= 'OK';$  $TYPE = 'C';$ PROC FORMAT CNTLIN = CNTLACCT; \*------------------------------------------------------------------------------------\*; *READ IN SCORING RECORD* \*------------------------------------------------------------------------------------\*; DATA CREDIT (KEEP = APPID CRD\_NAME SCORE  $SYS_TD_1$ ; INFILE INDD2 MISSOVER; INPUT @1 APPID \$15. @21 RECTYPE \$2. @; IF RECTYPE  $=$  '41' AND PUT(APPID, \$APPLID.)  $=$  'OK'; INPUT @571 CRD\_NAME \$8. @588 SCORE PD3. @592 SYS\_TD\_1 \$3. ; PROC SORT DATA = LAPS1; BY APPID; PROC SORT DATA=CREDIT; BY APPID; DATA LAPS2 (DROP = LOCATION); MERGE LAPS $1$ (IN = A) CREDIT; BY APPID; IF  $A = 1$ ; IF CRD\_NAME IN ('US1002D','SE1002D'); \*------------------------------------------------------------------------------------\*; *IF APPLICATION WAS AN AUTOMATIC DECLINE (DECLINED BY SYSTEM) THEN THE SYSTEM TURN-DOWN REASON SHOULD BE* PASSREC = 'A'; *LISTED UNDER THE TURN-DOWN CODE COLUMN.* \*------------------------------------------------------------------------------------\*; IF COMPRESS(ADJ\_USER) EQ '-SYSTEM' THEN  $D_TDCODE = SYSTEM_1;$  $ELSE D_TDCODE = JUD_TD_1;$ \*------------------------------------------------------------------------------------\*; *CREATE YEARLY INCOME FROM GROSS MONTHLY INCOME.* \*------------------------------------------------------------------------------------\*;  $YR\_INC = ROUND(TOT\_INC * 12);$ *CLASSIFY BUREAU SCORES INTO LOW, MEDIUM AND HIGH RISK GROUPS* \*------------------------------------------------------------------------------------\*; IF  $10 \leq BSCORE \leq 649$  THEN BURSCR = 'LOW'; ELSE IF  $650 \leq BSCORE \leq 679$ THEN BURSCR  $=$  MED  $\cdot$ ; ELSE IF 680 <= BSCORE <= 1000 THEN BURSCR = 'HIGH'; ELSE BURSCR = 'NONE'; \*------------------------------------------------------------------------------------\*; *ASSIGN VALUES TO PASSREC (RECOMMENDATION) AND CELL VARIABLES* \*------------------------------------------------------------------------------------\*; IF CRD\_NAME = 'SE1002D' THEN DO; SELECT (BURSCR); WHEN ('NONE') DO; CELL = 'NO BSCORE'; IF SCORE  $>= 250$  THEN PASSREC = 'A'; ELSE IF  $215 \leq$  SCORE  $\leq$  249 THEN PASSREC = T; ELSE PASSREC = 'R'; END; WHEN ('LOW') DO; IF SCORE >= 250 THEN DO;  $PASSREC = 'A';$  $CELL = '3HL';$  END; ELSE IF  $215 \leq$  SCORE  $\leq$  249 THEN DO;  $PASSREC = T$ :  $CELL = '6ML$ : END; ELSE DO;  $PASSREC = R';$  $CELL = 9LL$ ; END; END; WHEN ('MED') DO; IF SCORE  $>= 250$  THEN DO;  $CELL = 2HM$ : END; ELSE IF  $215 \leq$  SCORE  $\leq$  249 THEN DO;  $PASSREC = 'A';$  $CELL = '5MM';$  END; ELSE DO;  $PASSREC = R';$  $CELL = '8LM';$ END;

END;

WHEN ('HIGH') DO; END; IF SCORE >= 250 THEN DO; PASSREC = 'A'; WHEN ('HIGH') DO; CELL = '1HH'; IF SCORE >= 250 THEN DO; END; PASSREC = 'A'; ELSE IF  $215 \leq SCORE \leq 249$  THEN DO; END;  $PASSREC = 'A';$ CELL = '4MH';  $\angle$  ELSE IF 200 <= SCORE <= 229 THEN DO; END; PASSREC = 'A'; ELSE DO; END;  $PASSREC = T;$  $CELL = 7LH$ ; ELSE DO; END; PASSREC = T; END; CELL = '7LH'; OTHERWISE; END; END; END; END; OTHERWISE; END; ELSE IF CRD\_NAME =  $US1002D'$  THEN DO; END; SELECT (BURSCR); \*------------------------------------------------------------------------------------\*; WHEN ('NONE') DO; CELL = 'NO BSCORE'; IF SCORE >= 230 THEN PASSREC = 'A'; ELSE IF  $200 \leq SCORE \leq 229$  THEN PASSREC = T; ELSE PASSREC = 'R'; END; WHEN ('LOW') DO; IF SCORE  $>= 230$  THEN DO; PASSREC = 'A';  $CELL = '3HL';$  END; ELSE IF  $200 \leq$  SCORE  $\leq$  229 THEN DO;  $PASSREC = T$ ;  $CELL = '6ML';$  END; ELSE DO;  $PASSREC = R';$  $CELL = 9LL$ ; END; END; WHEN ('MED') DO; IF SCORE >= 230 THEN DO; PASSREC = 'A';  $CELL = 2HM$ ; END; ELSE IF  $200 \leq SCORE \leq 229$  THEN DO;  $PASSREC = 'A';$  $CELL = '5MM';$  END; ELSE DO;  $PASSREC = R';$  $CELL = '8LM';$ END;

END;

 $CELL = '1HH';$  $CELL = 4MH$ ; *RECREATE ACTUAL LOAN TO VALUE WITH ESTIMATED IF NECESSARY* \*------------------------------------------------------------------------------------\*; IF ACT\_LTV IN (.,0) THEN ACT\_LTV = EST\_LTV; \*------------------------------------------------------------------------------------\*; *CREATE TWO DATASETS, APPROVALS & DENIALS* \*------------------------------------------------------------------------------------\*; DATA APPROVAL DENIAL(RENAME=(APPID = D\_APPID CRD\_NAME = D\_CRDNAM OR\_USER = D\_ORUSER OR\_REASN = D\_ORCODE CELL = D\_CELL ADJ\_USER = D\_ADJUSE ADJ\_CODE = D\_ADJCDE APRVPROD = D\_APRVPR  $APP\_AMT = D_APPAMT$  $CAT = D CAT$  $PASSREC = D_PASSRE$  )); LENGTH CATEGORY \$30. CLASSIFY \$11. ; SET LAPS2; \*------------------------------------------------------------------------------------\*; *CREATE COMPARISON CATEGORIES BASED ON SCORECARD* \*------------------------------------------------------------------------------------\*; \*------------------------------------------------------------------------------------\*; *CHANGING APPROVAL AMOUNT TO DENIAL APPROVAL AMOUNT--REASON IS BASED ON AMOUNT DECLINED NOT ON AMOUNT APPROVED*  \*------------------------------------------------------------------------------------\*; IF CRD\_NAME = 'SE1002D' AND APP\_AMT  $\leq$  50000 THEN DO;  $CAT = 'GROUP1$ :

 $CATEGORY = HOME EOUTTY, UP TO $50,000$ 

ELSE IF CRD\_NAME = 'SE1002D' AND APP\_AMT > 50000 \*------------------------------------------------------------------------------------\*; THEN DO;  $CAT = 'GROUP2';$  CATEGORY = 'HOME EQUITY, ABOVE \$50,000'; END;

ELSE IF CRD\_NAME =  $US1002D'$  AND APP\_AMT  $<= 15000$  THEN DO;  $CAT = 'GROUP3';$  CATEGORY = 'UNSECURED LOANS UP TO \$15,000'; END;

ELSE IF CRD\_NAME =  $US1002D'$  AND APP\_AMT >  $15000$  THEN DO; CAT = 'GROUP4'; CATEGORY = UNSECURED LOANS ABOVE \$15,000'; END;

\*------------------------------------------------------------------------------------\*;

\*------------------------------------------------------------------------------------\*;

*SET BOUNDARIES*

 $LOW\_AMT = APP\_AMT * 0.9;$  $HIGH\_AMT = APP\_AMT * 1.1;$ 

IF ADJ\_CODE = 'A' THEN DO; IF PASSREC = 'A' THEN DO; IF CAT IN ('GROUP2' 'GROUP4') THEN CLASSIFY = 'INVESTIGATE'; ELSE CLASSIFY = 'AUTO AP'; END;

 ELSE IF PASSREC EQ 'I' THEN CLASSIFY = 'INVESTIGATE'; ELSE IF PASSREC EQ 'R' AND COMPRESS(OR\_USER) NOT IN ('', '-SYSTEM') THEN CLASSIFY = 'AUTO TD';

 OUTPUT APPROVAL; END;

ELSE IF ADJ\_CODE EQ 'R' AND (STARTDTE <= DATE\_REC <= LASTDATE) AND GENDER IN ('1', '2') AND RACE IN ('1', '2', '3', '4') AND PROCEED EQ 'Y' THEN DO;

IF PASSREC EQ 'A' AND COMPRESS(OR\_USER) NOT IN (' ', '-SYSTEM') THEN DO; IF CAT IN ('GROUP2' 'GROUP4') THEN CLASSIFY = 'INVESTIGATE'; ELSE CLASSIFY = 'AUTO AP'; END;

 ELSE IF PASSREC EQ 'I' THEN CLASSIFY = 'INVESTIGATE'; ELSE IF PASSREC EQ 'R' THEN CLASSIFY = 'AUTO TD';

 OUTPUT DENIAL; END;

PROC PRINT DATA = DENIAL; TITLE1 'DENIAL DATASET';

*USE PROC DATASETS TO DELETE UNNECESSARY SAS DATASETS AND MAKE MORE TEMPORARY SPACE AVAILABLE*. \*------------------------------------------------------------------------------------\*;

PROC DATASETS LIBRARY=WORK; DELETE LAPS1 LAPS2 CREDIT CNTLACCT;

\*------------------------------------------------------------------------------------\*; *CREATE MATRIX*

\*------------------------------------------------------------------------------------\*;

PROC SOL; CREATE VIEW PAIRS AS SELECT APPID, OR\_USER, CRD\_NAME, ADJ\_CODE, OR\_REASN, CELL, APRVPROD, APP\_AMT, APPROVAL.CATEGORY, APPROVAL.HIGH\_AMT, APPROVAL.CLASSIFY, CAT, PASSREC, ADJ\_USER, APPROVAL.LOW\_AMT,

> D\_APPID, D\_ORUSER, D\_CRDNAM, D\_ADJCDE, D\_CELL, D\_APRVPR, D\_APPAMT, DENIAL.CATEGORY, D\_ORCODE, DENIAL.CLASSIFY, D\_CAT, D\_PASSRE, DENIAL.D\_TDCODE, D\_ADJUSE

FROM APPROVAL,DENIAL

WHERE APRVPROD = D\_APRVPR AND APPROVAL.CATEGORY = DENIAL.CATEGORY AND APPROVAL.CLASSIFY = DENIAL.CLASSIFY AND CELL = D\_CELL AND (D\_APPAMT BETWEEN APPROVAL.LOW\_AMT AND APPROVAL.HIGH\_AMT);

DATA NEWPAIRS; SET PAIRS;

PROC SORT DATA=NEWPAIRS; BY CATEGORY CLASSIFY;

\*------------------------------------------------------------------------------------\*; *GENERATE REPORT*

```
* and the set of the set of the set of the set of the set of the set of the set of the set of the set of the set of the set of the set of the set of the set of the set of the set of the set of the set of the set of the
```
PROC REPORT DATA = NEWPAIRS NOWINDOWS HEADLINE HEADSKIP MISSING; BY CATEGORY CLASSIFY; COLUMN D\_APPID D\_CELL D\_ADJCDE D\_ADJUSE D\_TDCODE D\_ORCODE D\_ORUSER D\_APPAMT APPID CELL ADJ\_CODE ADJ\_USER OR\_REASN OR\_USER APP\_AMT;

OPTIONS PAGENO = 1 PS=60;

DEFINE D\_APPID / WIDTH=12 ORDER 'TD/APPLICATION/ID'; DEFINE D\_CELL / WIDTH=5 ORDER 'TD/CELL'; DEFINE D\_ADJCDE / WIDTH=4 ORDER 'TD/DEC/CDE';

DEFINE D\_ADJUSE / WIDTH=8 ORDER 'TD/DEC/USER'; DEFINE D\_TDCODE / Knowing that this report is a tool for quickly and effectively WIDTH=8 ORDER FORMAT=DOLLAR8. information. 'TD/APPR/AMT'; DEFINE APPID / WIDTH=12 'AP/APPLICATION/ID'; DEFINE CELL / WIDTH=5 'AP/CELL'; DEFINE ADJ\_CODE / WIDTH=4 'AP/DEC/CDE'; DEFINE ADJ\_USER / WIDTH=8 'AP/DEC/USER'; DEFINE OR\_REASN/ WIDTH=5 'AP/OVER/RIDE/CODE'; DEFINE OR\_USER / WIDTH=6 'OVER/RIDE/USER'; DEFINE APP\_AMT / WIDTH=8 FORMAT=DOLLAR8. 'APPR/AMT'; BREAK AFTER D\_APPID / SKIP; %TITLES

### **CONCLUSION**

WIDTH=4 ORDER TD/CODE'; monitoring the decision-making process and fair lending practices, DEFINE D\_ORCODE / the code is always under constant scrutiny and being improved. WIDTH=4 ORDER 'TD/OVER/RIDE/CODE'; We have used this technique in many other anaylses as well. We DEFINE D\_ORUSER / have found that that this is a fairly simply way to bring data WIDTH=6 ORDER 'OVER/RIDE/USER'; to together where there is no common "BY" variable. We have also DEFINE D\_APPAMT / found that the PROC Report is a flexible method for displaying the

### **SAMPLE REPORT**

### \* \* \* CONFIDENTIAL: FOR INTERNAL USE ONLY \* \* \*

### COMPARISON REPORTING FOR ALL BANKS BY PRODUCT, CELL AND DECISION CODE APPLICATIONS WERE RECEIVED SEPTEMBER 25, 1996

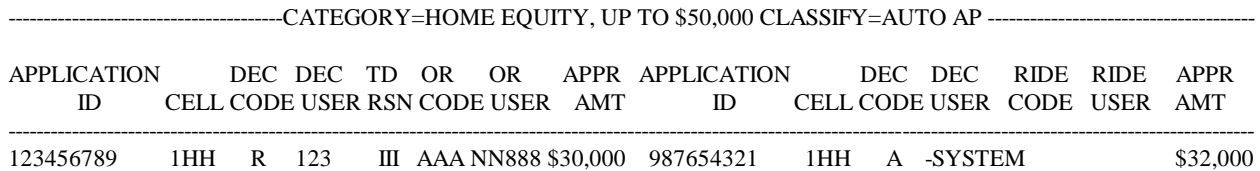

### **REFERENCES**

SAS Institute Inc. (1990), SAS Guide to Macro Processing, 479 Cassatt Court Version 6, Second Edition, Cary, NC: SAS Institute Inc. West Chester, PA 19380

SAS, SAS/ACCESS, AND SAS/GRAPH are registered W. Lily Hadinoto trademarks or trademarks of SAS Institute Inc. In the USA 17 Forestal Circle and other countries. ® indicates USA registration. Newark, DE 19711

Other brand and product names are registered trademarks or trademarks of their respective companies.

Deborah J. Blair